## $\overline{\text{www.ps.bam.de/ZE21/10L/L21E00NA.PS/.TXT}}$ ; start output -6 -8 N: No Output Linearization (OL) data in File (F), Startup (S) or Device (D)

-8

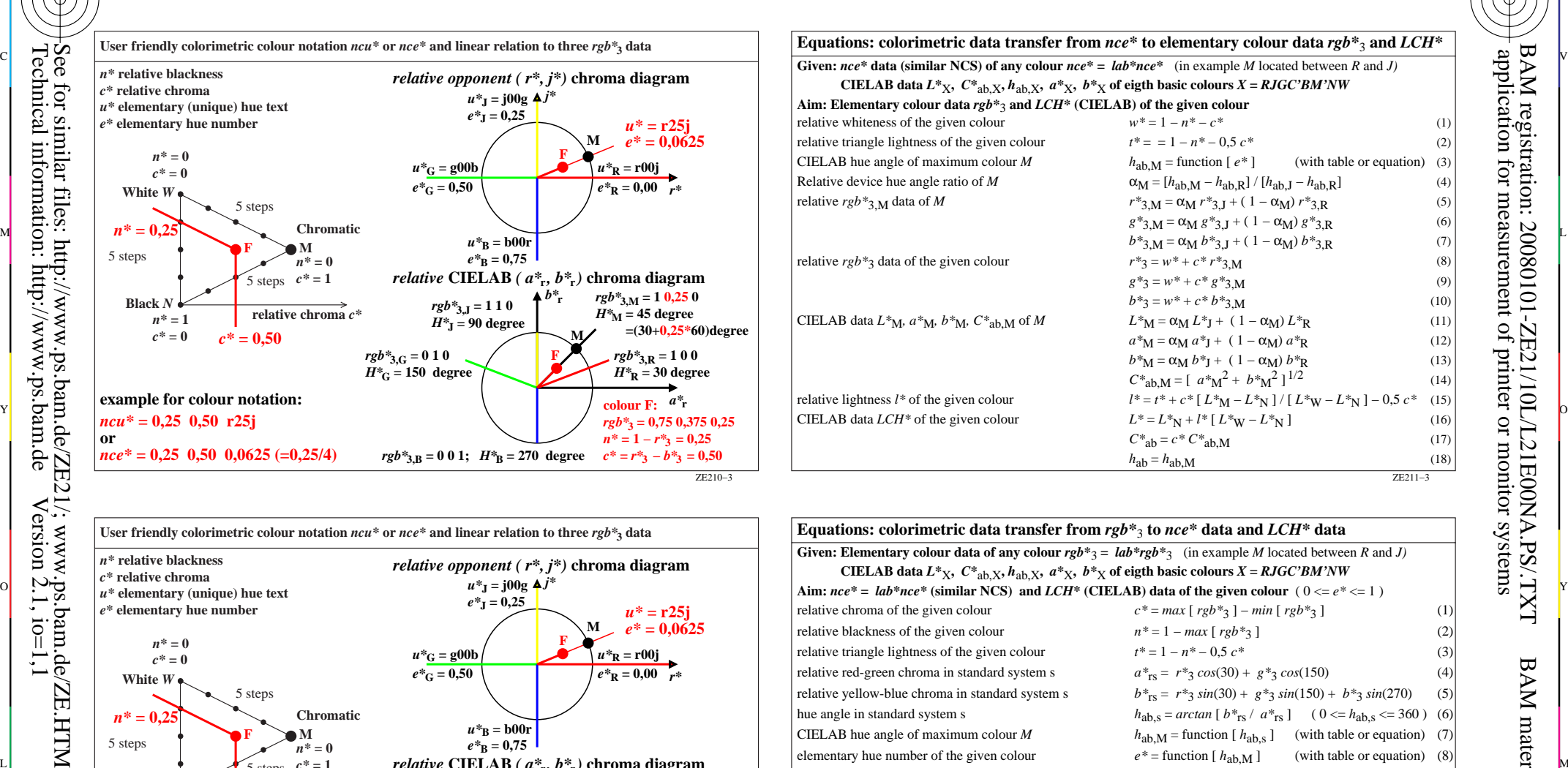

M

C

-6

BAM material: code=rha4ta

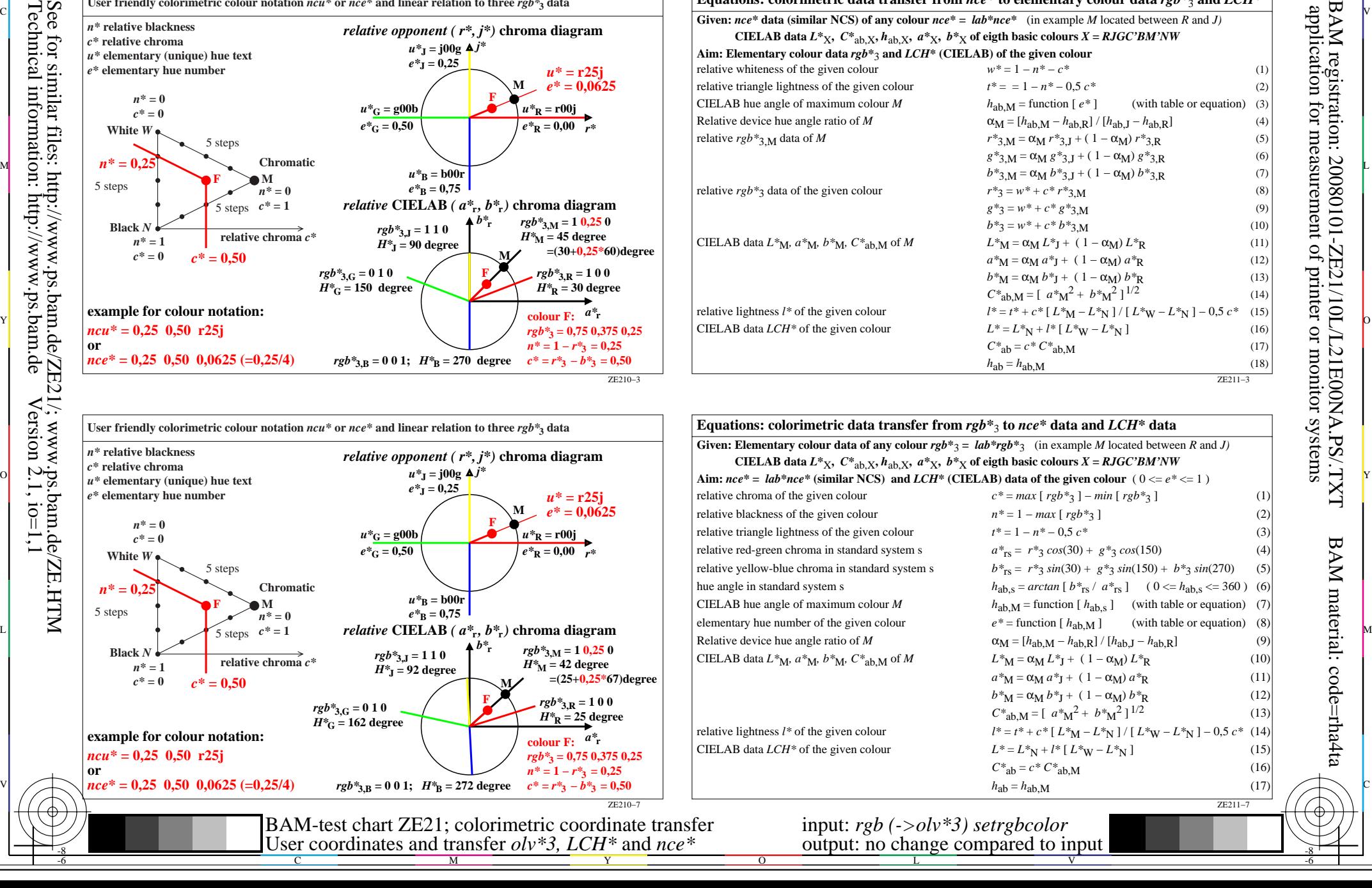